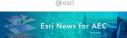

### Esri News for AEC—June 2023

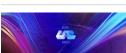

Esri User Conference

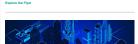

Esri Infrastructure Management & GIS Conference
The dealer for presentation has been extended—this a your last call to submit an
indexted for the 2012 Entirellutional teaching enterprise of Conference (set in MCIO).

And indexted for the 2012 Entirelutional teaching enterprise of the 2012 Entirellution (set in MCIO).

But the conference of the 2012 Entirellution (set in MCIO) and the set in the conference to complete conference to complete conference to c

### Submit an Abstr

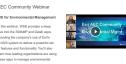

# StoryMaps

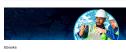

Three Ways GIS Can Boost the Bottom Line for AEC Teams

Three Ways GIS Can Boost the

How Drone Mapping Provides
Unprecedented Awareness
Unprecedented Awareness
Unprecedented Awareness
Unprecedented Awareness
Unprecedented Awareness
Unprecedented Awareness
Unprecedented Awareness
Unprecedented Awareness
Unprecedented Awareness
Unprecedented Awareness
Unprecedented Awareness
Unprecedented Awareness
Unprecedented Awareness
Unprecedented Awareness
Unprecedented Awareness
Unprecedented Awareness
Unprecedented Awareness
Unprecedented Awareness
Unprecedented Awareness
Unprecedented Awareness
Unprecedented Awareness
Unprecedented Awareness
Unprecedented Awareness
Unprecedented Awareness
Unprecedented Awareness
Unprecedented Awareness
Unprecedented Awareness
Unprecedented Awareness
Unprecedented Awareness
Unprecedented Awareness
Unprecedented Awareness
Unprecedented Awareness
Unprecedented Awareness
Unprecedented Awareness
Unprecedented Awareness
Unprecedented Awareness
Unprecedented Awareness
Unprecedented Awareness
Unprecedented Awareness
Unprecedented Awareness
Unprecedented Awareness
Unprecedented Awareness
Unprecedented Awareness
Unprecedented Awareness
Unprecedented Awareness
Unprecedented Awareness
Unprecedented Awareness
Unprecedented Awareness
Unprecedented Awareness
Unprecedented Awareness
Unprecedented Awareness
Unprecedented Awareness
Unprecedented Awareness
Unprecedented Awareness
Unprecedented Awareness
Unprecedented Awareness
Unprecedented Unprecedented U

Blogs

## Webinars

- Advancing AEC Industry through Digital Twins—This webinar discussed the uncapabilities of GIS as a foundation for implementing digital twins in the AEC industries.

- Collection—Note the recording of min house.

  Anni E.

  Opplie The Approaches and Streetings for Urban Planning—Discover here did
  have it.

  Opplies The Approaches and Streetings for Urban Planning—Discover here did
  not have evented migraturia untillane, representing planning sold eventered and
  eventered and proposition of the Collection of the Streeting of the Streeting of the St
- Dronz2Map in 2023.

  2023 Algord Webinar Series.—This webinar series was designed to brigh operative community of Est subject marker experts, thought leaders, and algord users to discuss office that office the community of Est subject marker experts, thought leaders, and algord users to discuss office that office the community of the subject with the community of the subject with the community of the community of the community o

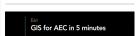

S for AEC in 5 Minutes
w episodes in the GIS for AEC in 5 Minutes series have been released:

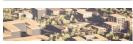

Massive Open Online Course

Spatial Data Science: The New Frontier in Analytics—Spatial data science allows analysis
to extend desper insight from data using a comportensive set of analytical methods and
postal algorithms, including machine learning and depo learning schemics. This orine
course explores how to use location to find patterns and tackle complex problems.

# Podcasts

- BilleTube—Inhecising Groupsids Walses, Listine New —
  Industrial Table—The Benefits of RIM, CBI, Cligial Tele on the Building Industry Listine New —
  In Account—An Interview with Colorans Listine New —
  In the Genefits—An Interview with Colorans of Lise New 2022 Listine New —
  In the Genefits—An Interview with Colorans of Lise New 2022 Listine New —
  In the Genefits—An Interview with Colorans of Lise New 2022 Listine New —
  In the General New 2022 Listine New —
  In the General New 2022 Listine New 2022 Listine New 20

- Autodesk—In this recording of the webinar BM & GIS: Design, Deliver and Manage Resilient Infrastructure with Cloud Collaboration, learn how working with BM and GIS in the cloud helps project teams plan, design, and maintain infrastructure assets with operational efficiency. Water Now —
   Houseal Larigne Associates—In the three-put Technology in Planning webinare.
- Amesse Langua Amesse and operational difficulty (Maria Nov Manuscal Langua Amesset Langua Amesset Langua Amesset Langua Maria Manuscal Langua and Langua and Langua

GIS Heroes GIS heroes are GIS champions. They have gained respect from AEC industry colleage who see them as problem-activers. GIS heroes inspire others to imagine how GIS can them do their work botter. John so in collectuating the following industry leaders who are making a difference every day at their organizations.

This survey is part of a long-term initiative to understand the adoption of digital twins across industries. Please take a moment to complete this brief survey by International Facility Management Association (IFMA).

NIBS Building Innovation Washington, DC, USA September 5-7 BIM Coordinators Summi Dublin, Ireland September 7

Lillestrøm, Norway September 18-21